```
\lceil >
\lceil >
\lceil >
> restart;
\lceil >
 > k := 1.05; NNN := 3;k := 1.05NNN := 3> resh:=[solve(lambda^NNN=(-k),lambda)];
     resh := [ 0.5081981784 + 0.8802250653 I, -1.016396357, 0.5081981784 - 0.8802250653 I ]> radius:=(k)^(1/NNN);
                                     radius := 1.016396357> with(plots);
 [Interactive, animate, animate3d, animatecurve, arrow, changecoords, complexplot,
     complexplot3d, conformal, conformal3d, contourplot, contourplot3d, coordplot, coordplot3d,
     cylinderplot, densityplot, display, display3d, fieldplot, fieldplot3d, gradplot, gradplot3d,
     graphplot3d, implicitplot, implicitplot3d, inequal, interactive, interactiveparams, listcontplot,
     list control 3d, list density plot, list plot, list plots 3d, loglogplot, logplot, matrix plot, multiple,odeplot, pareto, plotcompare, pointplot, pointplot3d, polarplot, polygonplot, polygonplot3d,
     polyhedra_supported, polyhedraplot, replot, rootlocus, semilogplot, setoptions, setoptions3d,
     spacecurve, sparsematrixplot, sphereplot, surfdata, textplot, textplot3d, tubeplot]
 > roots1:=complexplot(resh, x=-radius*1.05..radius*1.05, 
    style=point, symbol=circle, symbolsize=15): display(roots1);
```
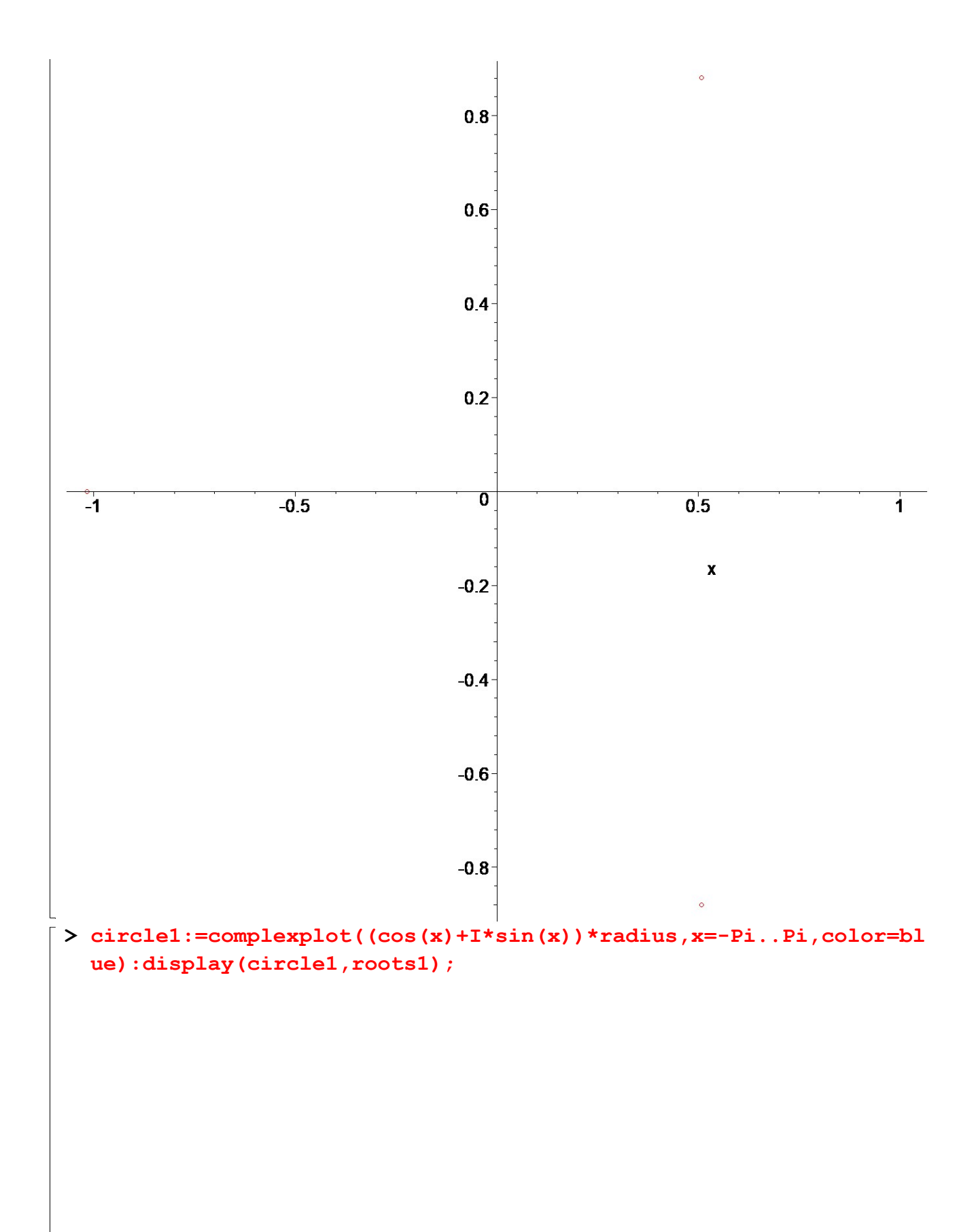

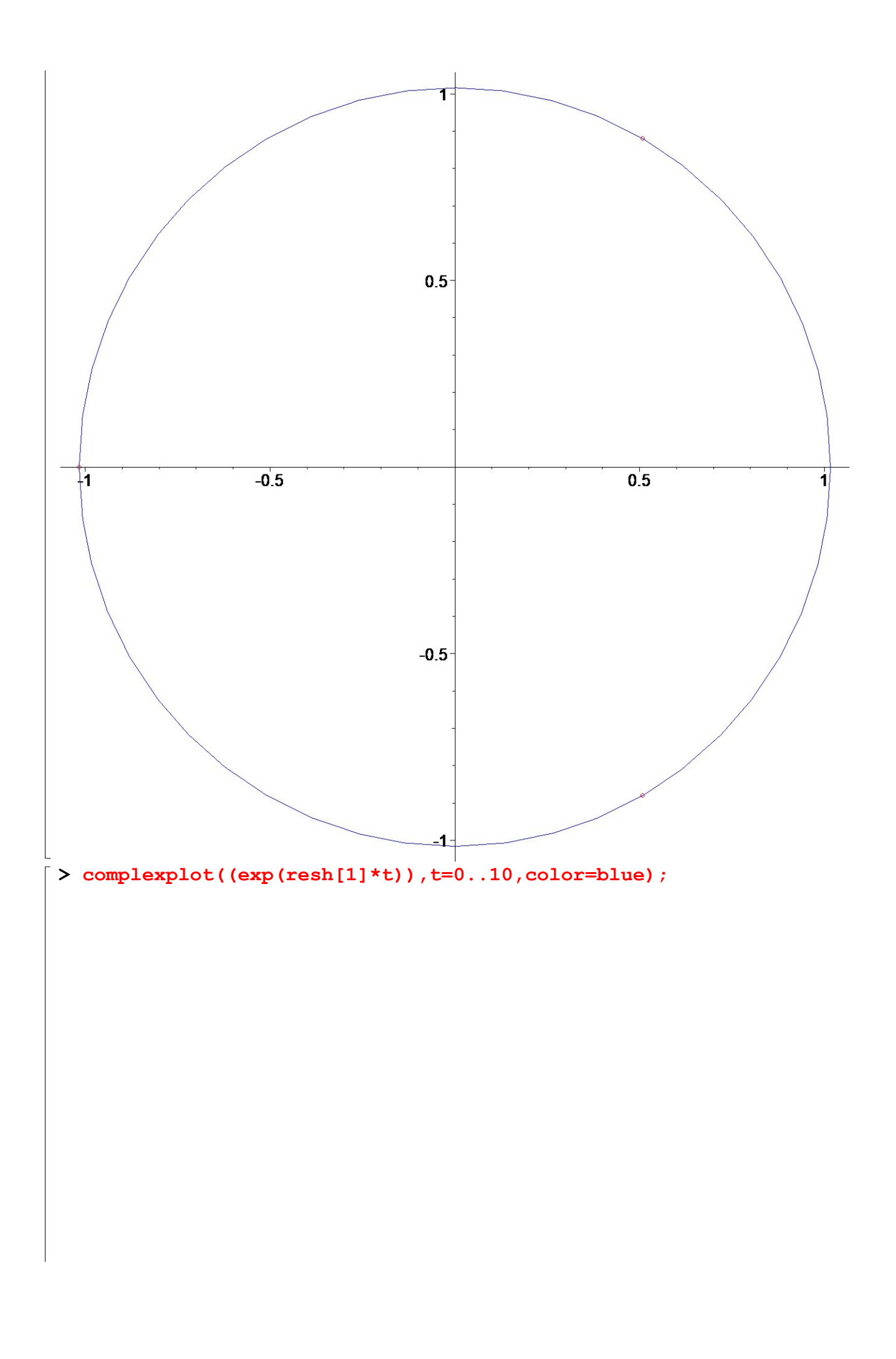

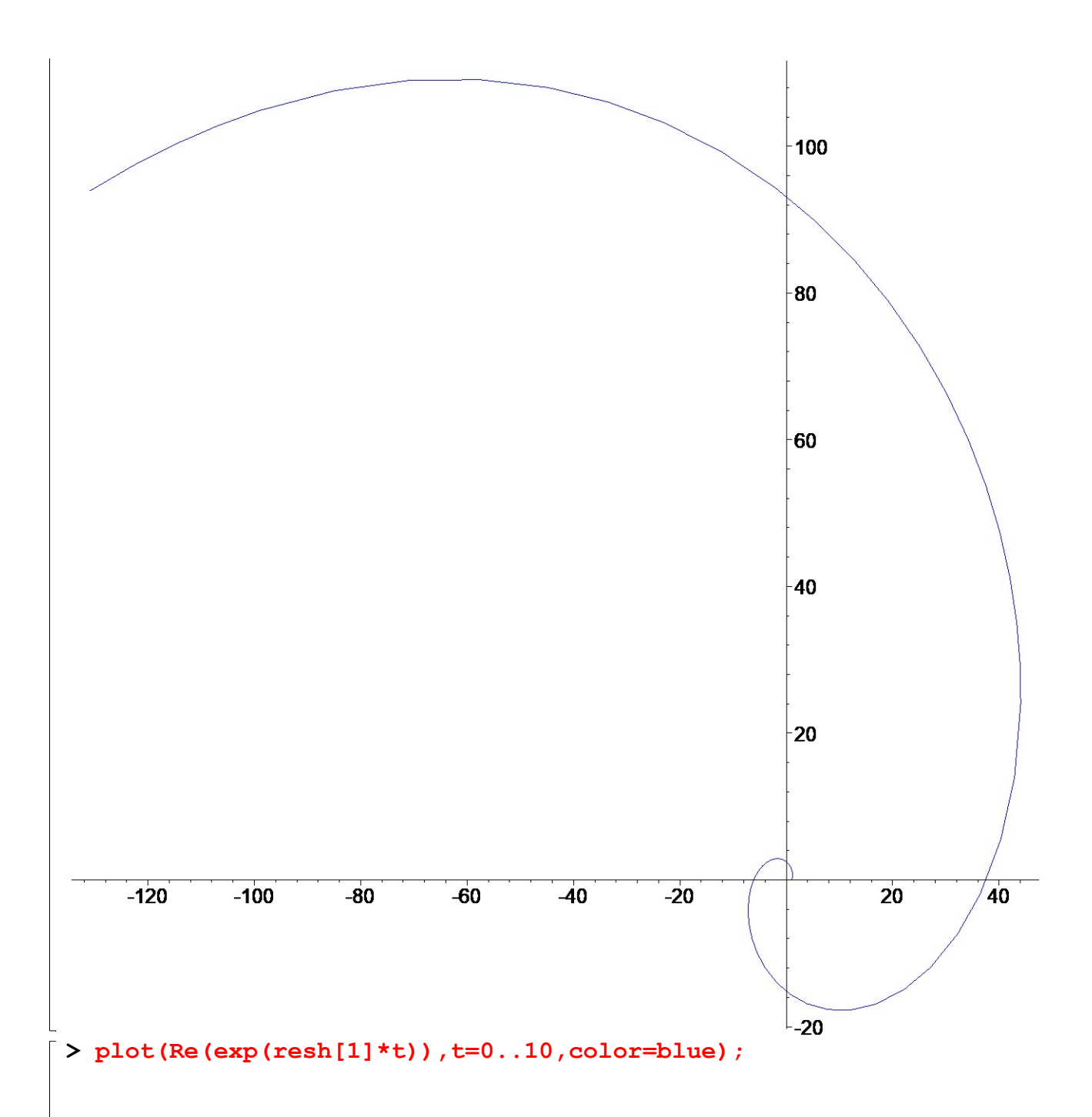

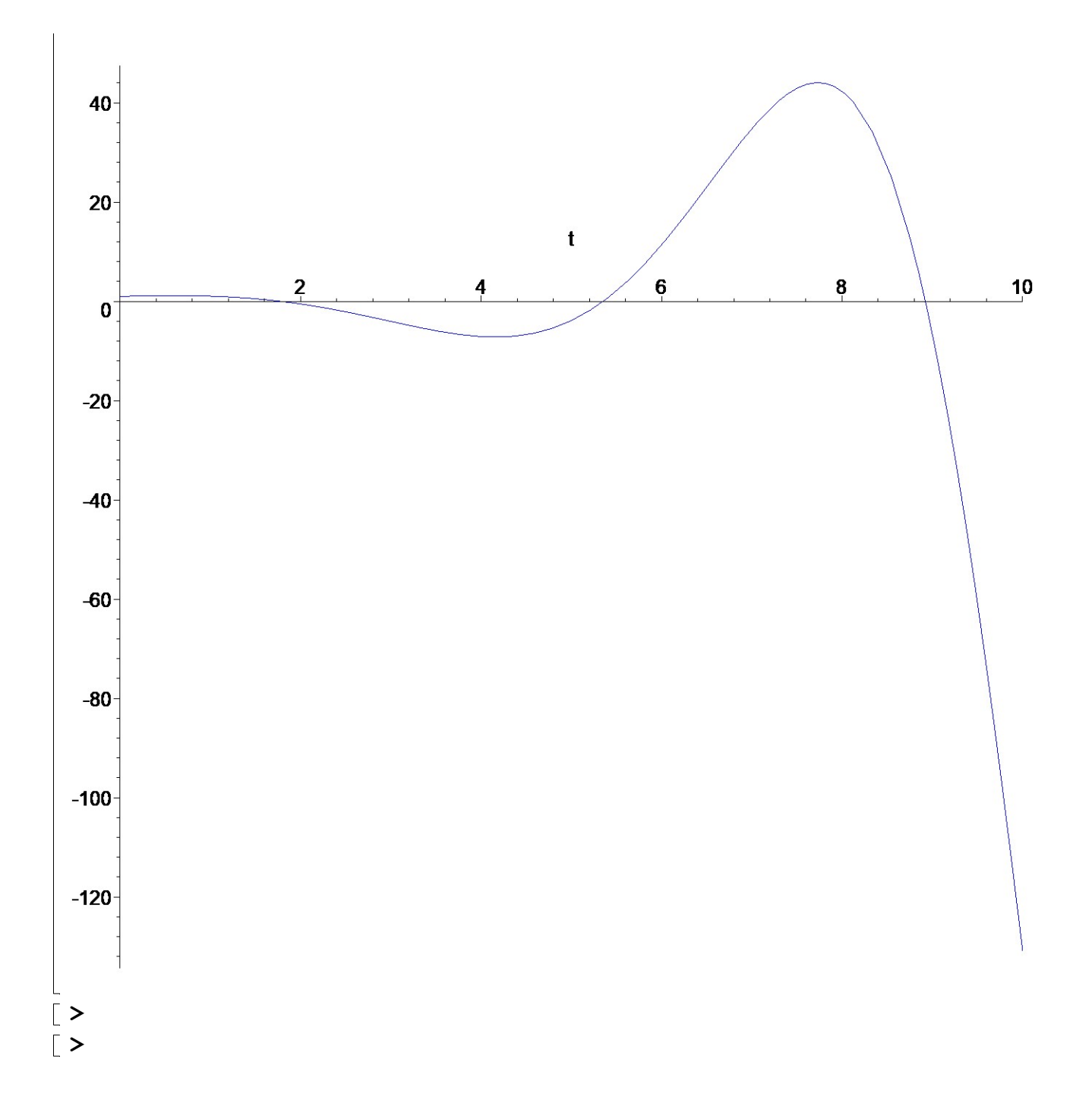